## **ADDONICS TECHNOLOGIES Model: ADIDEU2**

## **Installation Guide**

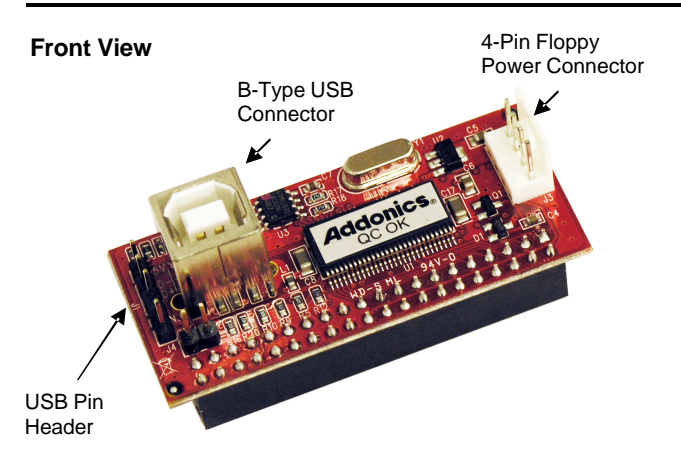

**Back View**

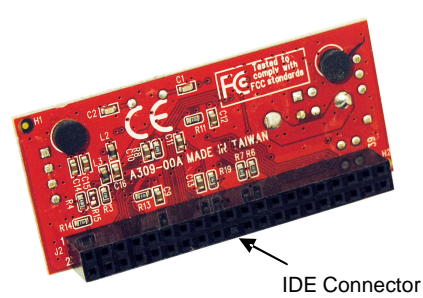

- Note: It is required to set up the IDE hard drive you are connecting to the converter as a MASTER device.
- 1. Locate the 40-pin IDE connector of your IDE drive.

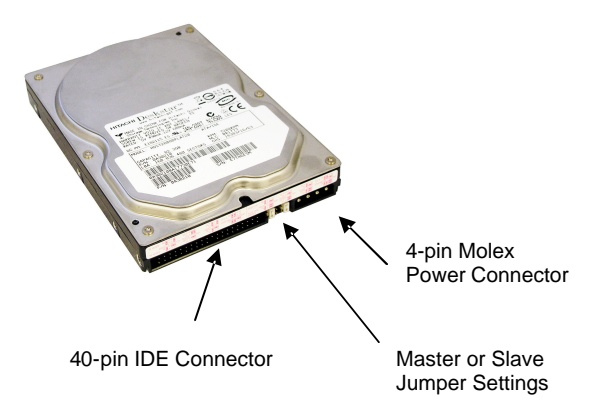

2. Connect the converter board to the IDE connector of the hard drive.

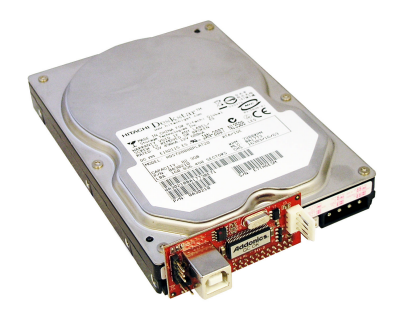

3. Using the provided Y-power cable, connect the 4-pin floppy connector to the power connector of the converter. This will provide power to the converter.

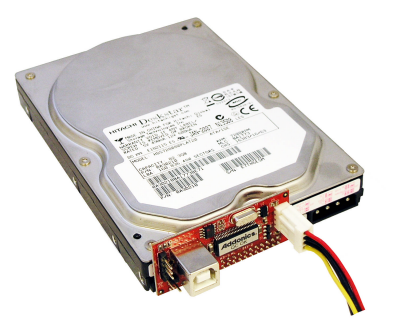

4. At the other end of the Y-power cable is the 4-pin Molex power connector that you connect to the hard drive.

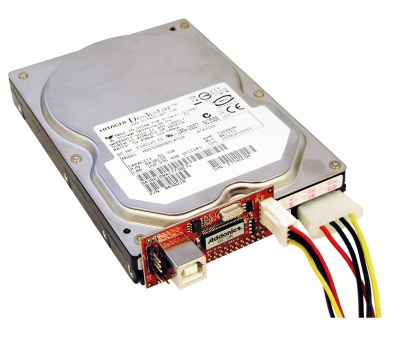

5. Now connect the B-type USB cable to the USB port on the converter or use the USB pin header cable.

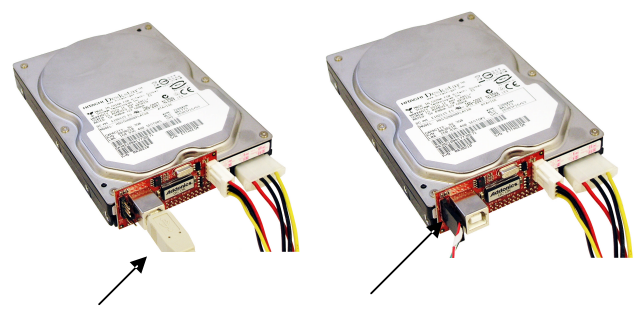

B-Type USB cable USB Pin Header cable

## **TECHNICAL SUPPORT**

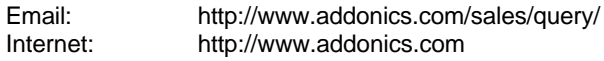

Technical Support (8:30 am to 6:00 pm PST) Phone: 408 433-3855<br>Email: http://www.ad http://www.addonics.com/support/query/